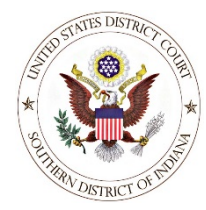

## **U. S. District Court, Southern District of Indiana**

*Case Management/Electronic Case Filing System*

## **Electronic Civil Case Opening Check List**

*(Updated 1/11/2022)*

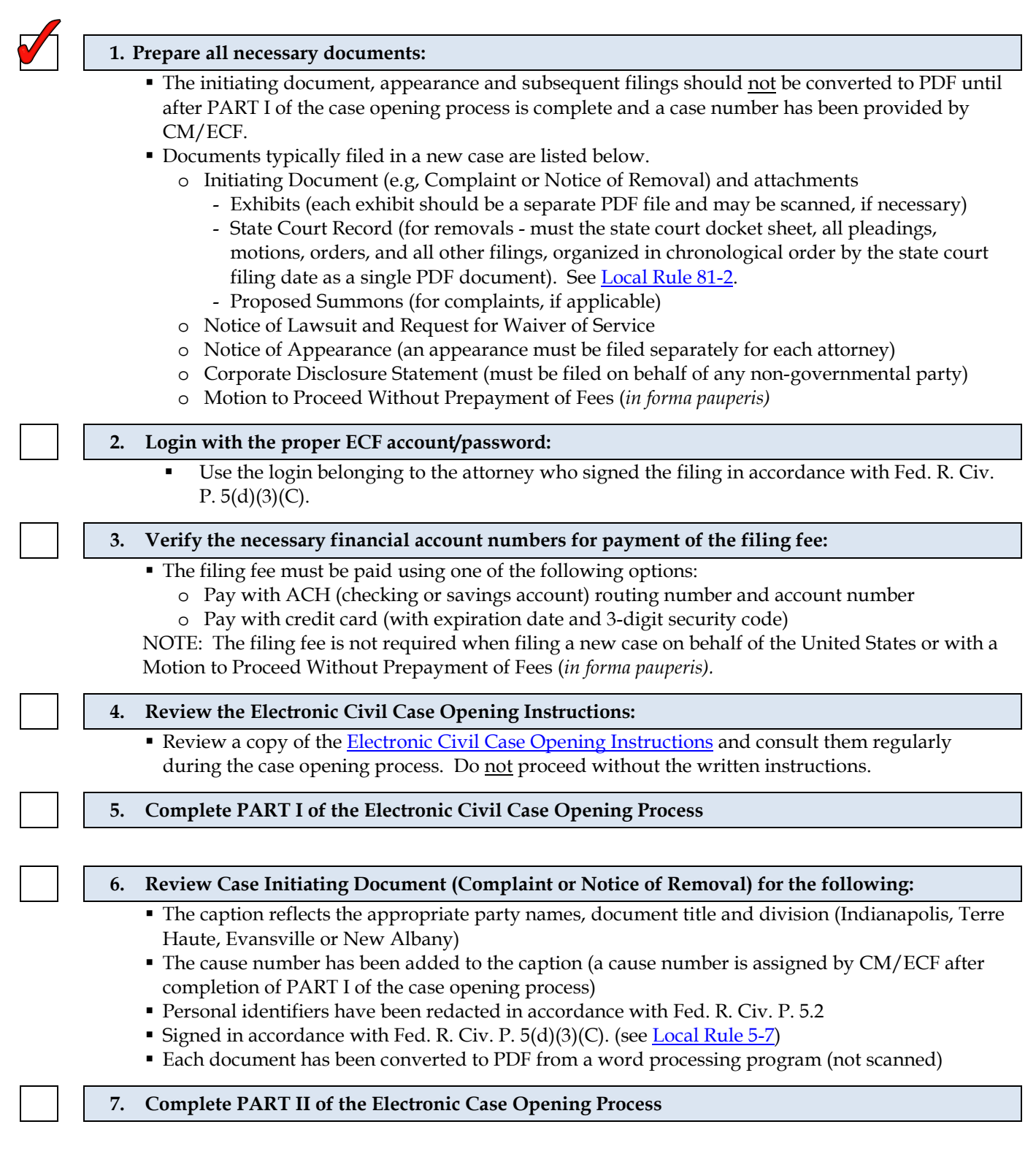

**IMPORTANT:** 

Questions about Electronic Civil Case Opening may be directed to the Clerk's Office at (317) 229-3700